# **Cosmic Ray Events and the MKID**

By Alexandra Kirchner

### **The Sloan Digital Sky Survey (SDSS)**

The telescope used by **SDSS** 

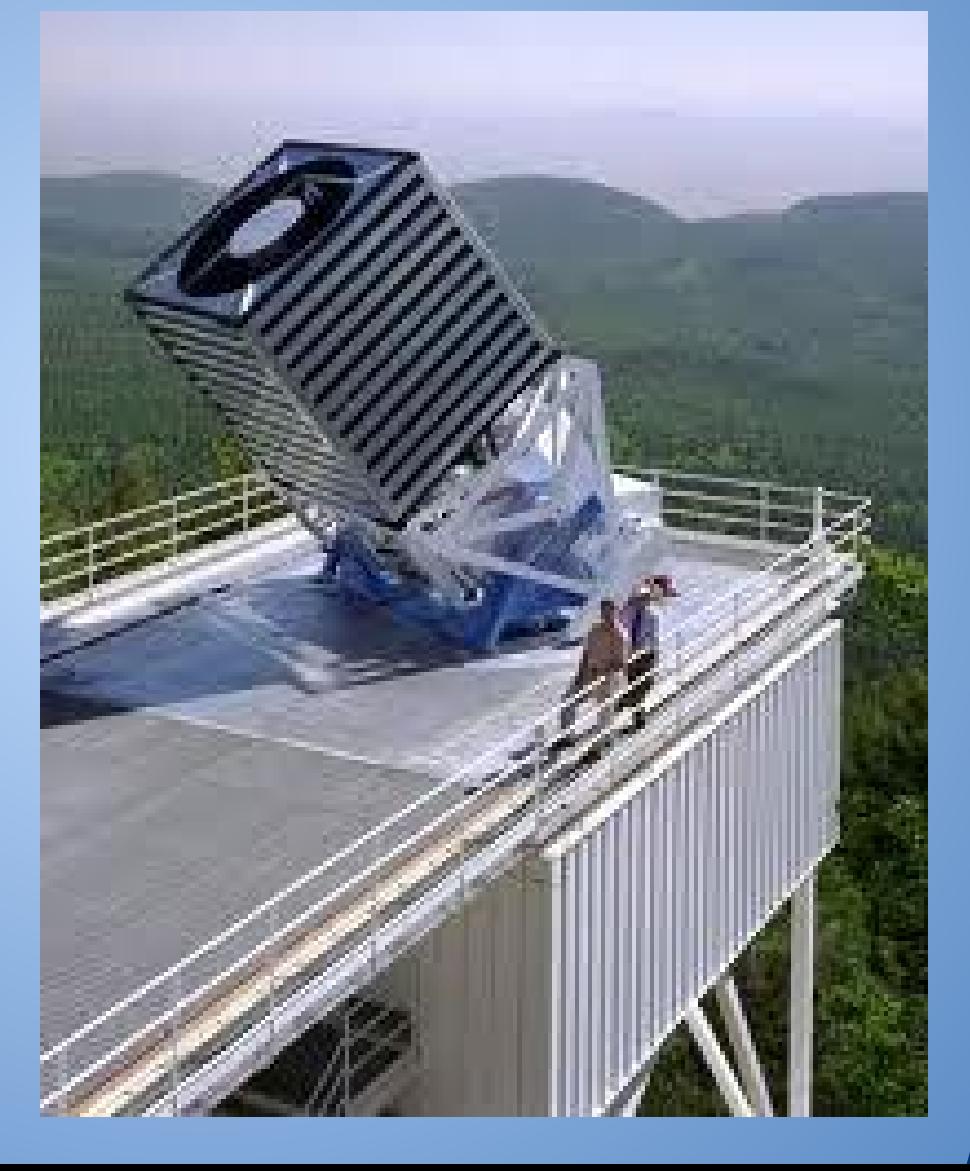

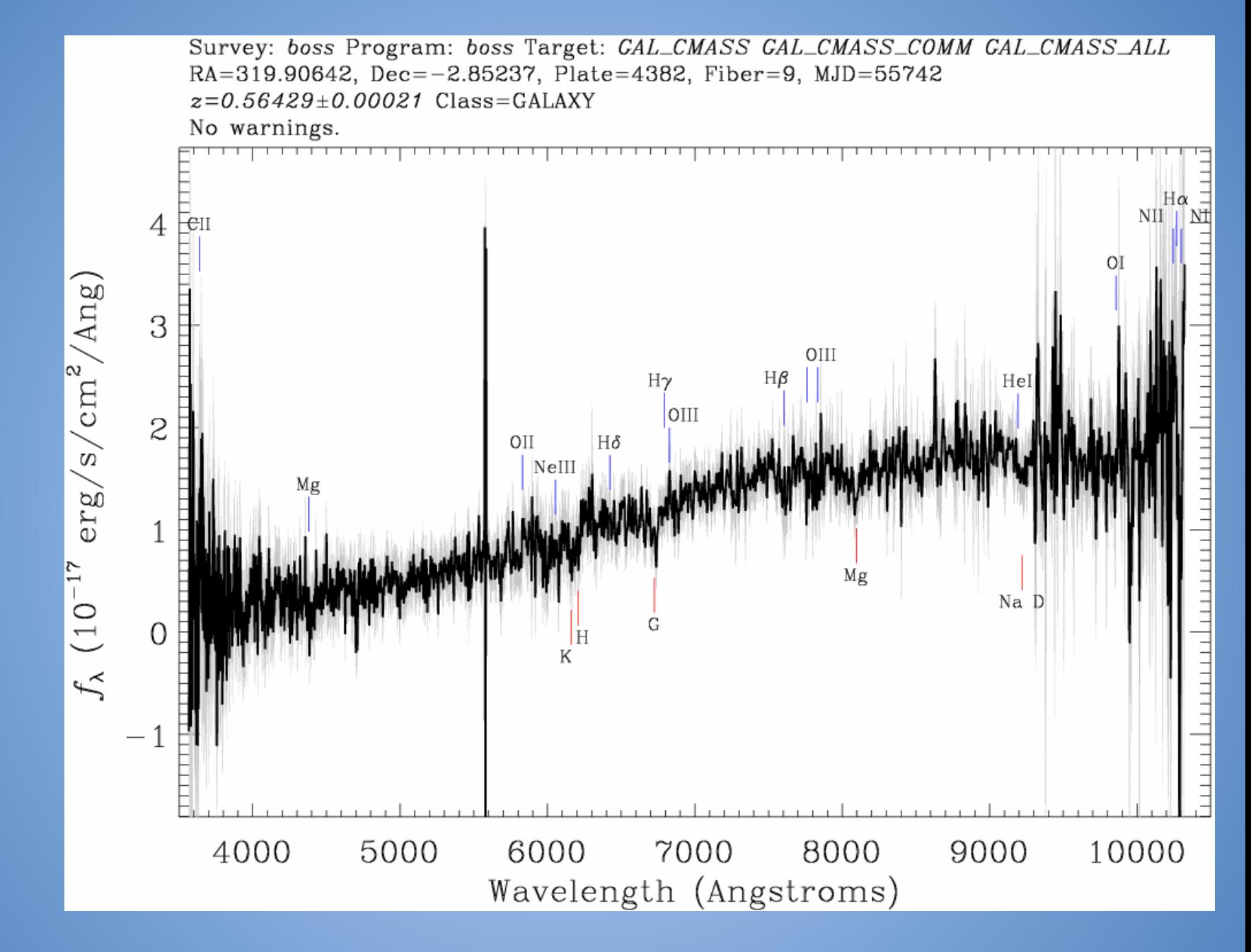

A typical spectrum taken by SDSS

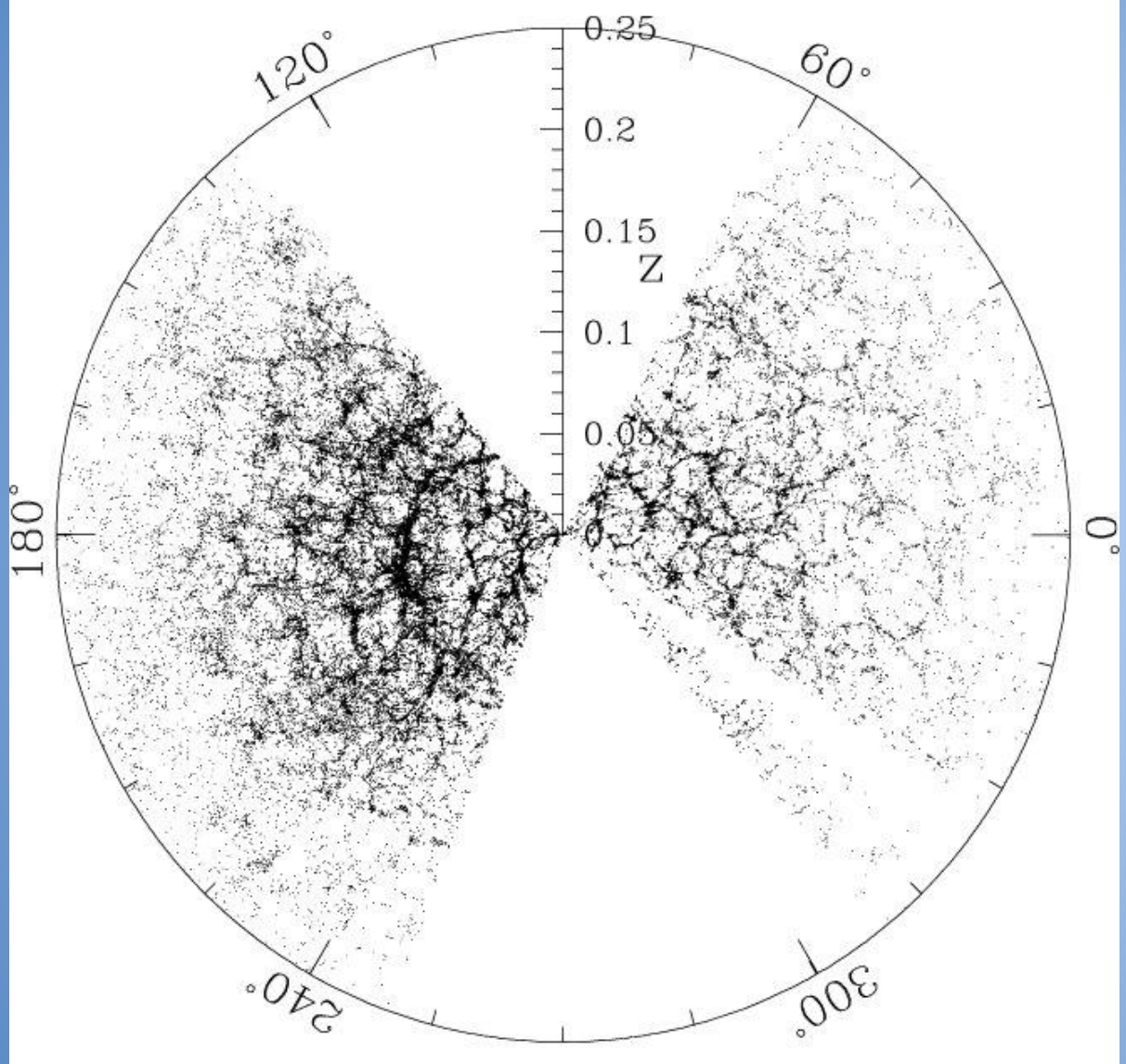

A slice of the map of the Universe produced by SDSS

## **The Energy Involved**

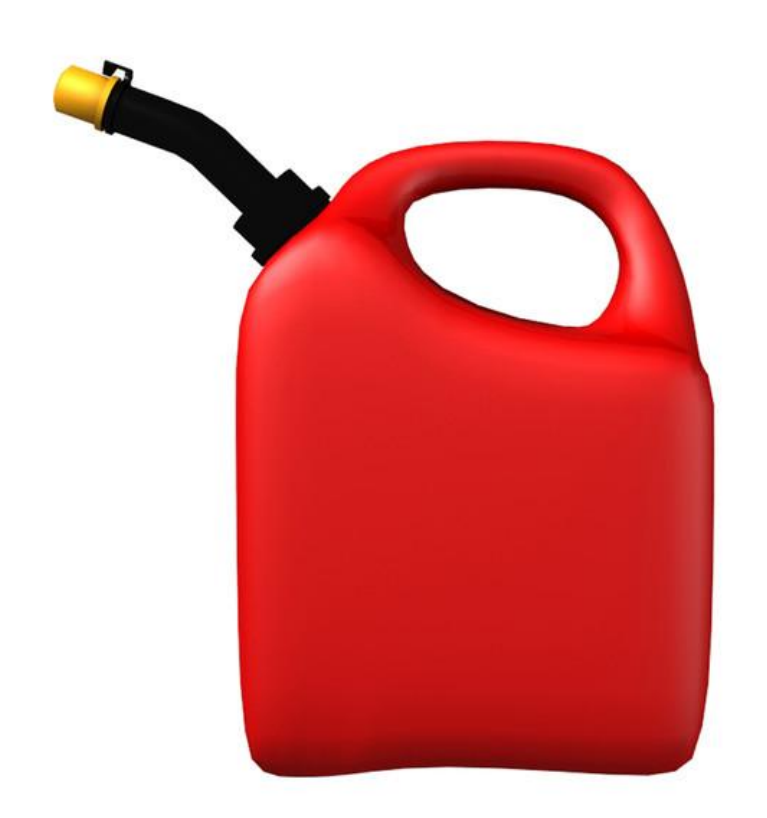

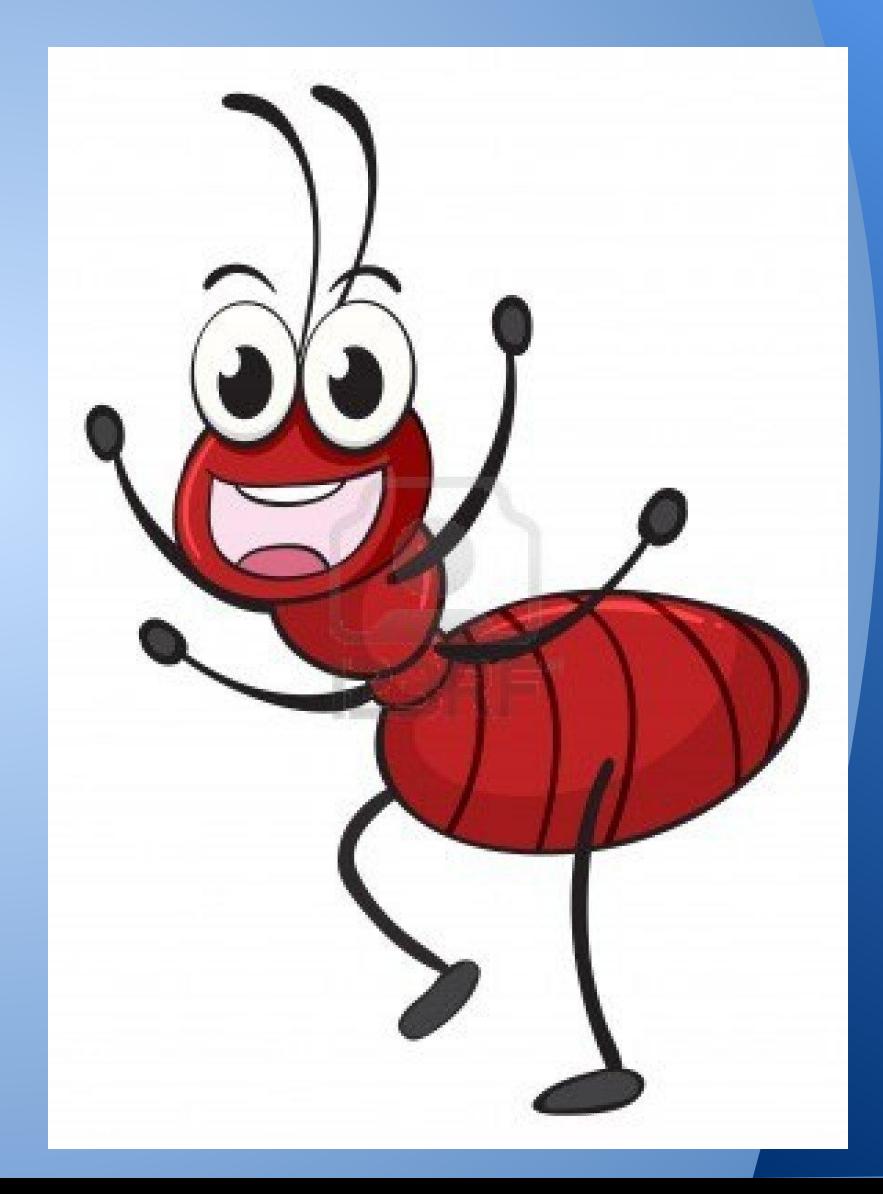

## **All photons deserve to be detected!**

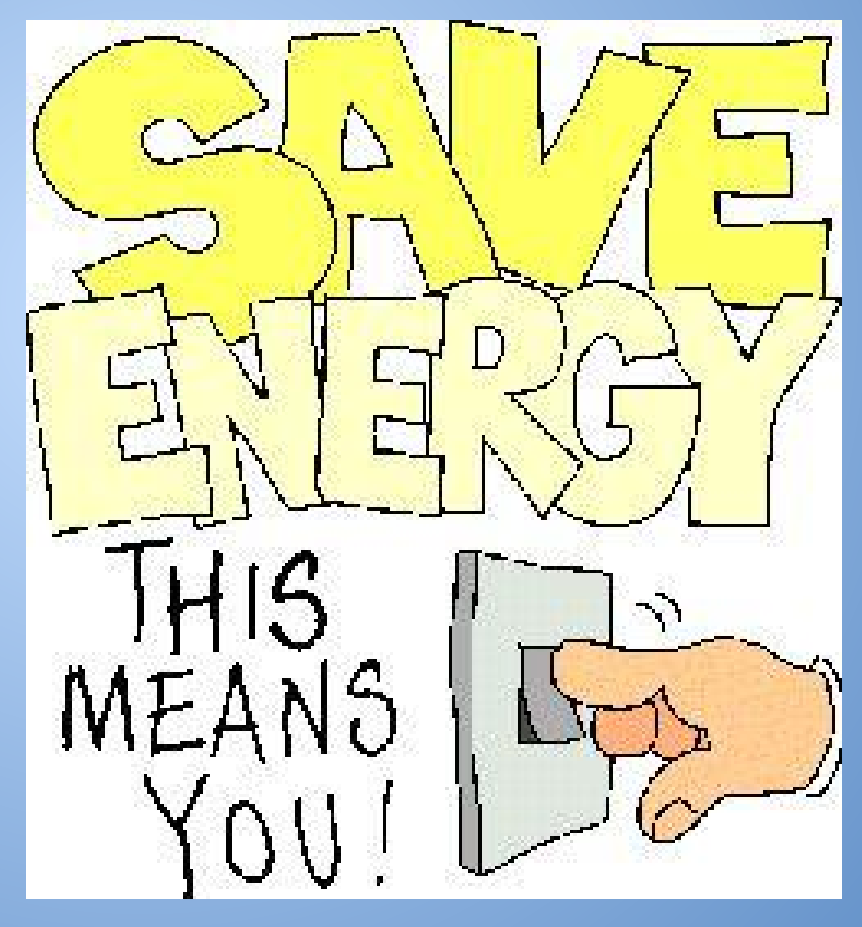

### **The Microwave Kinetic Inductance Detector (MKID)**

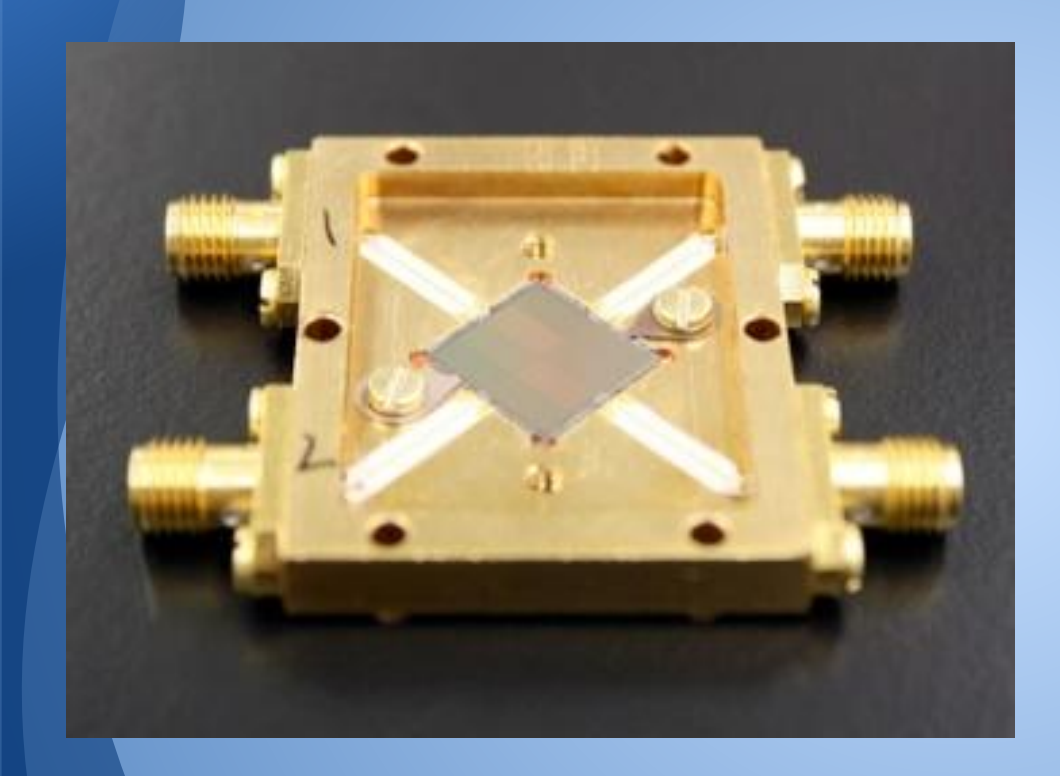

The array of pixels that captures the image, much like the pixels in a digital camera

#### A close up on two of the pixels in the array.

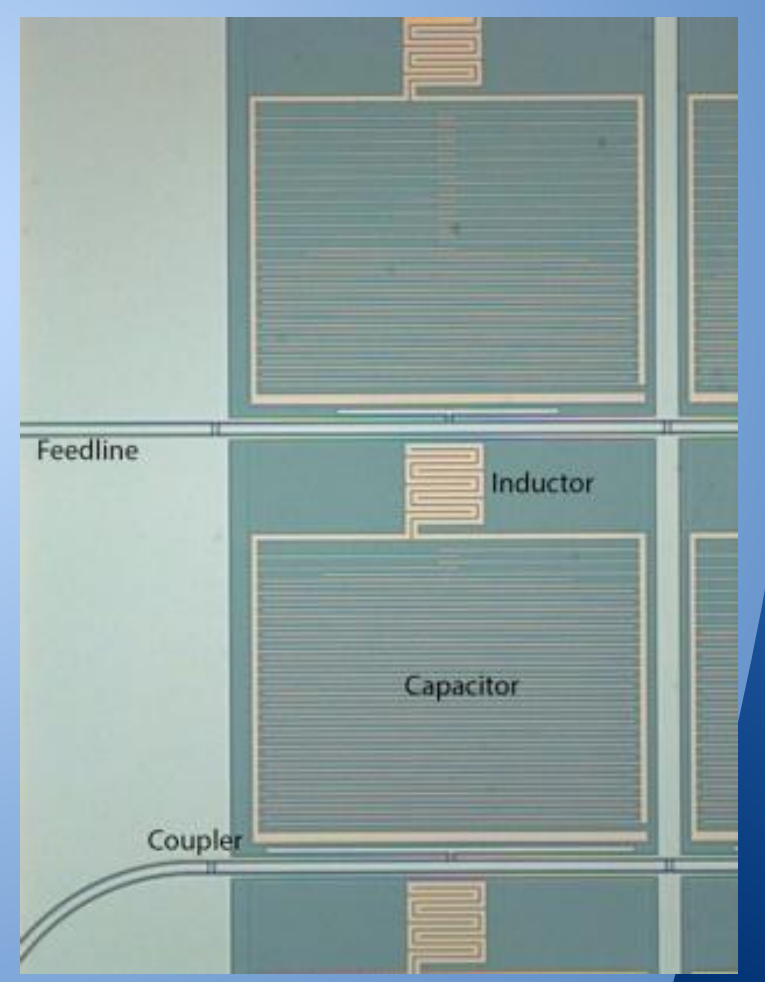

#### An image of Arp 147 taken by the MKID compared to one taken by the Hubble telescope (top left corner)

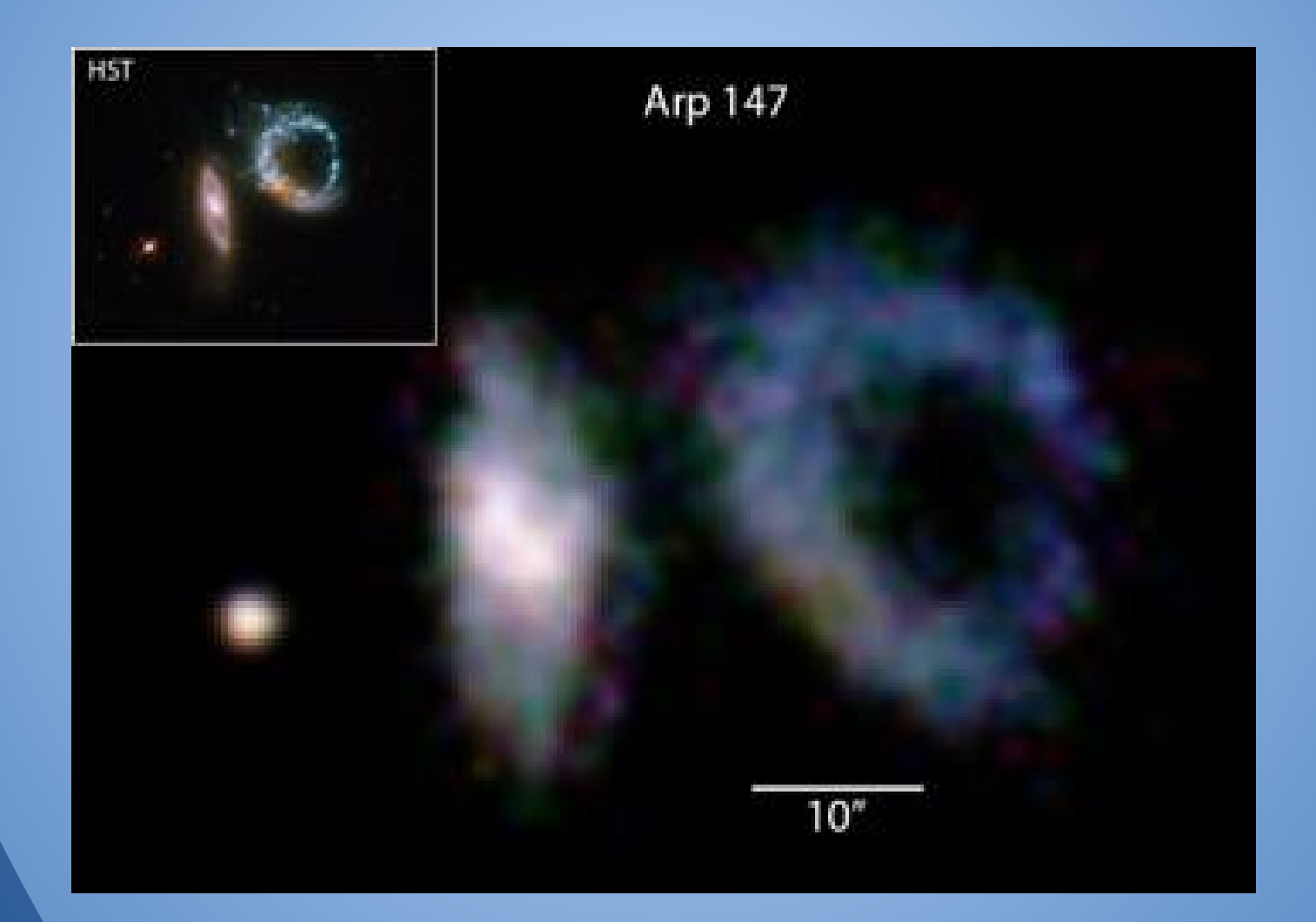

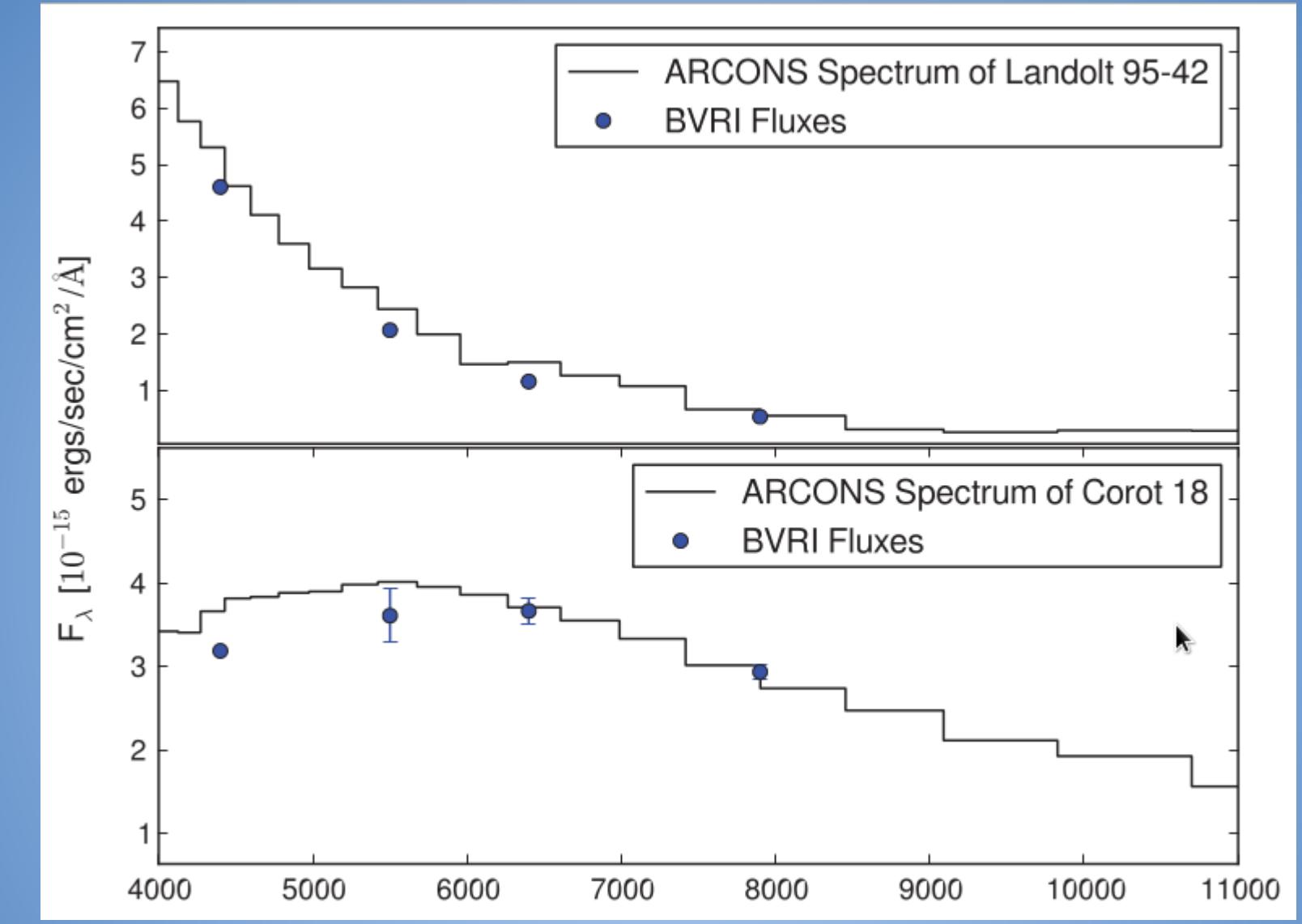

The black lines show the spectra of Landolt 95-42 (a blue object) and Corot 18 (a more reddish object) taken by the MKID. The blue dots show the standard spectra of these two objects. These plots indicate that spectra taken by the MKID are accurate. ([http://arxiv.org/abs/1306.4674\)](http://arxiv.org/abs/1306.4674)

## **How do we find Cosmic Rays?**

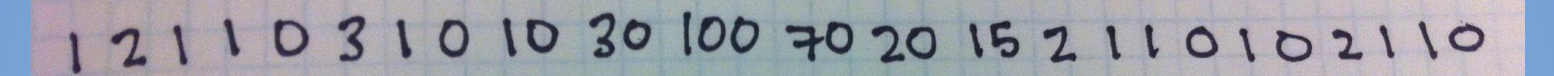

An average stream of data with a cosmic ray event

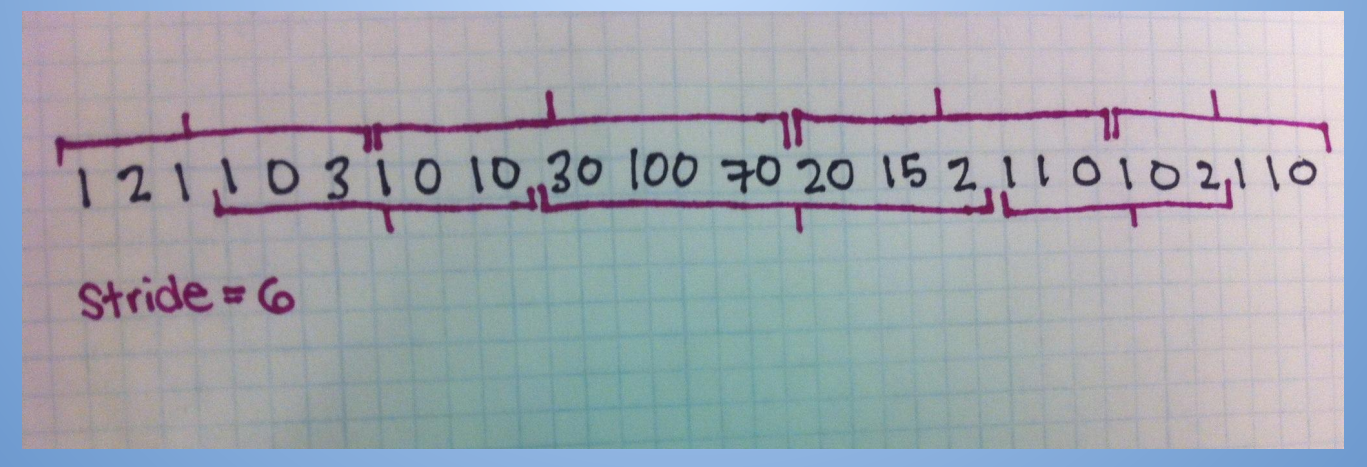

The data is then put into bins with a stride (size) of six. The bins each have an overlap of one half.

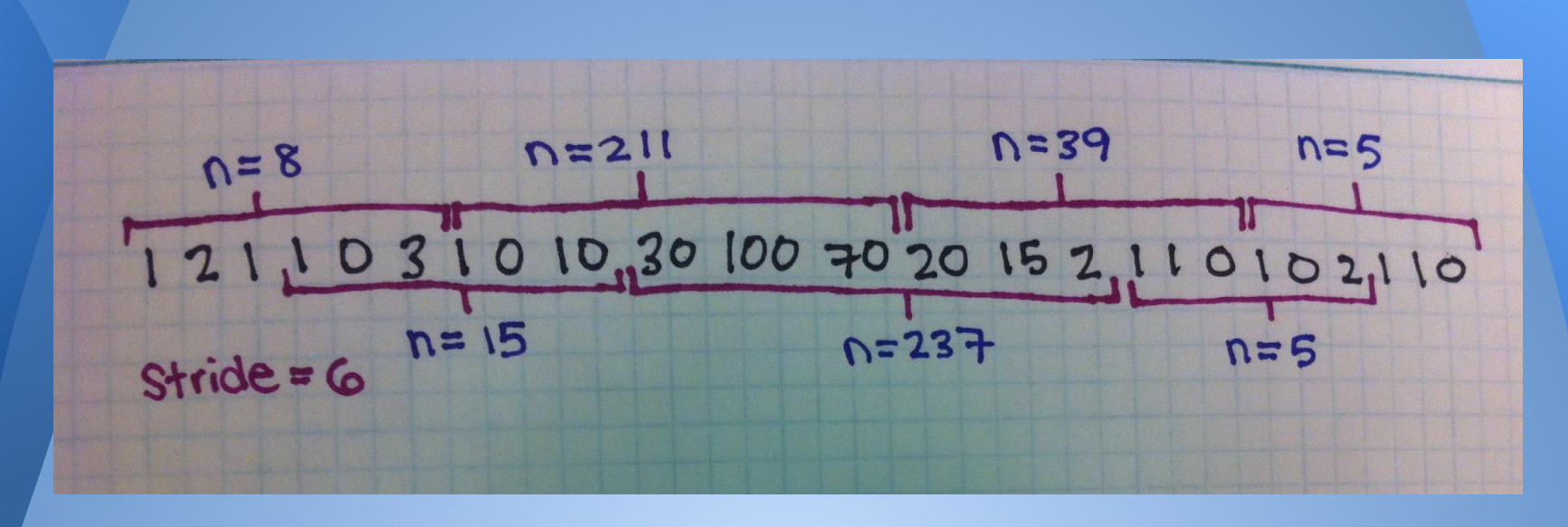

The number of photons in each bin is then added together.

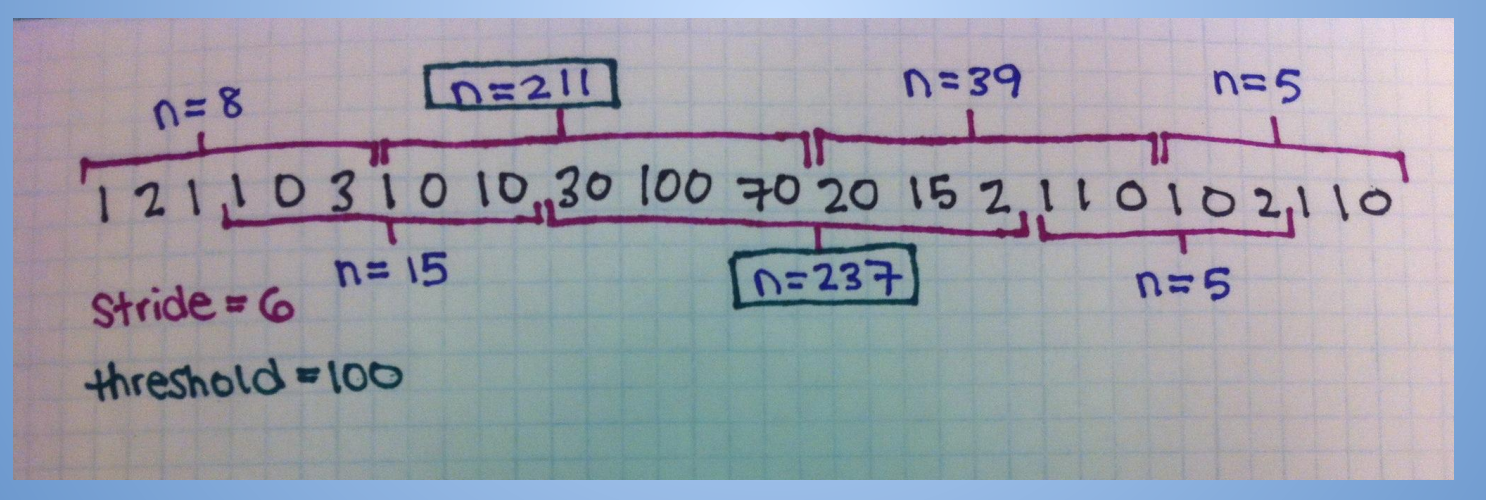

If a bin has more than the threshold number of photons (100 in this example), it is marked as a cosmic event. The bins with more than threshold photons are marked in green.

### **Finding the Right Fit**

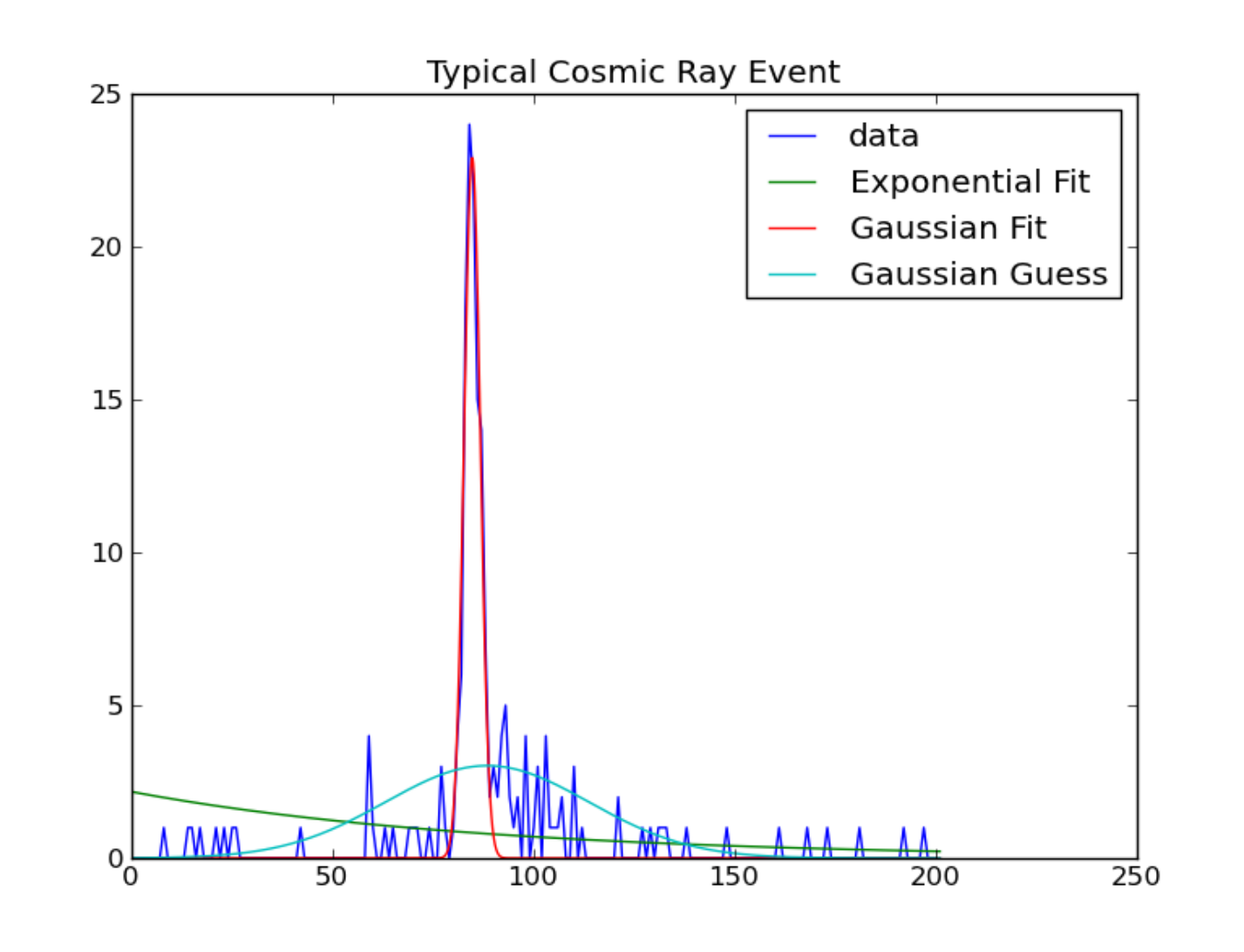

A histogram fitted with an exponential (shown in green), a gaussian (shown in red), and our gaussian guess (shown in blue)

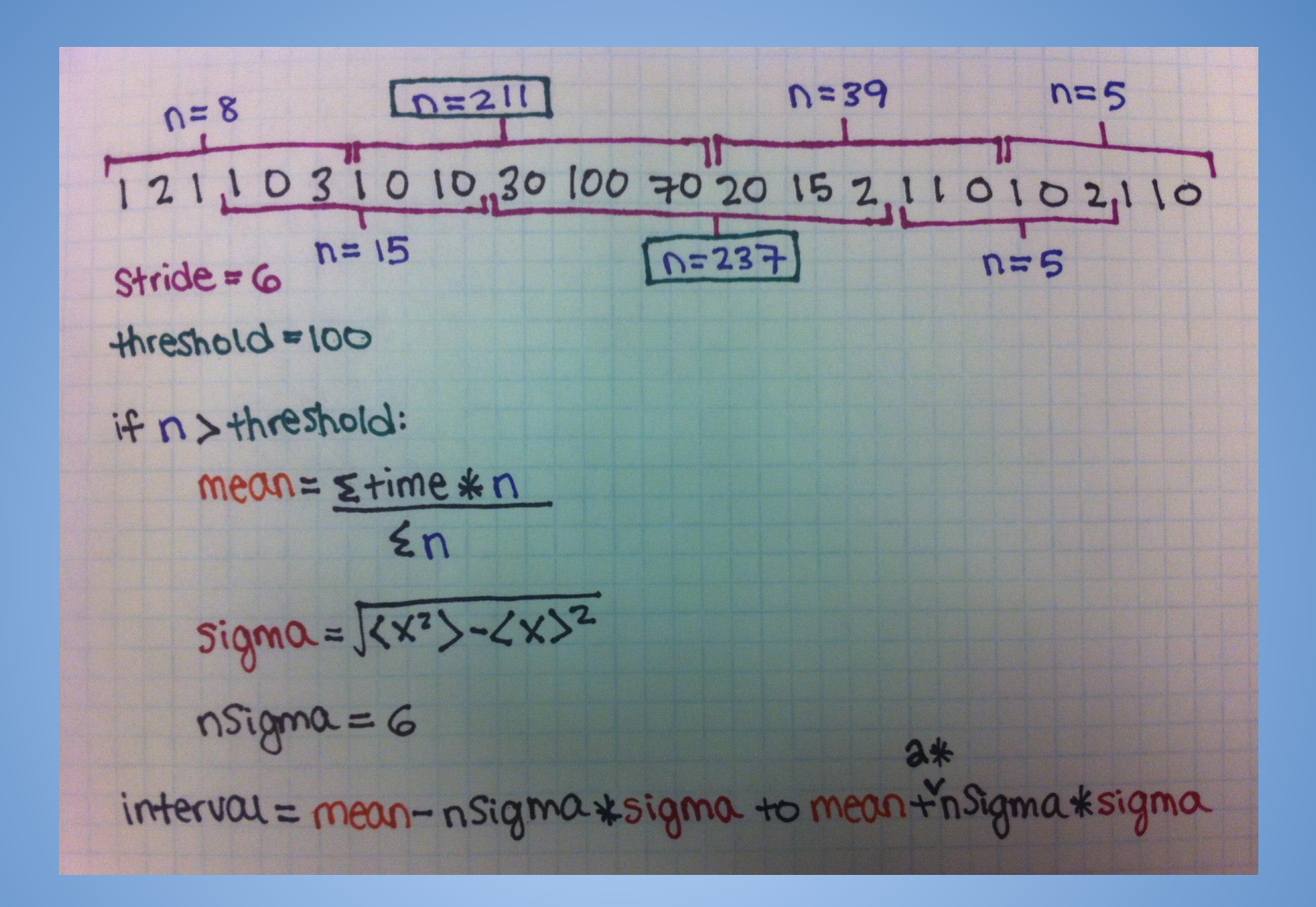

Finally, the interval is created by calculating the mean of each cosmic event, as well as the sigma (standard deviation). More data is cut out to the right of the event because there tends to be more peaks on that side.

### **Cosmic Ray Events**

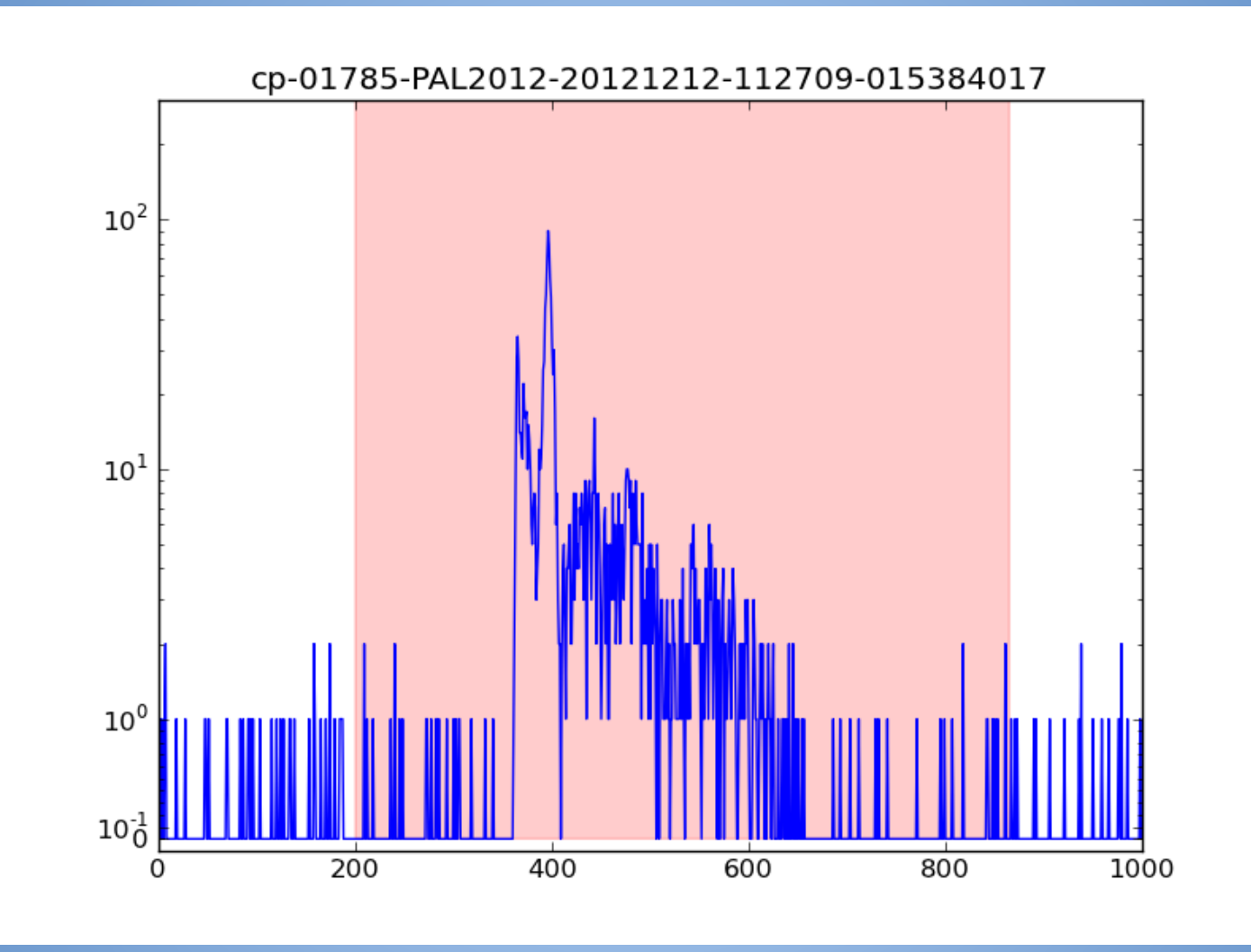

This is another example of a cosmic event. The region shaded in pink is the interval that was calculated using our method.

### **Poisson Distribution**

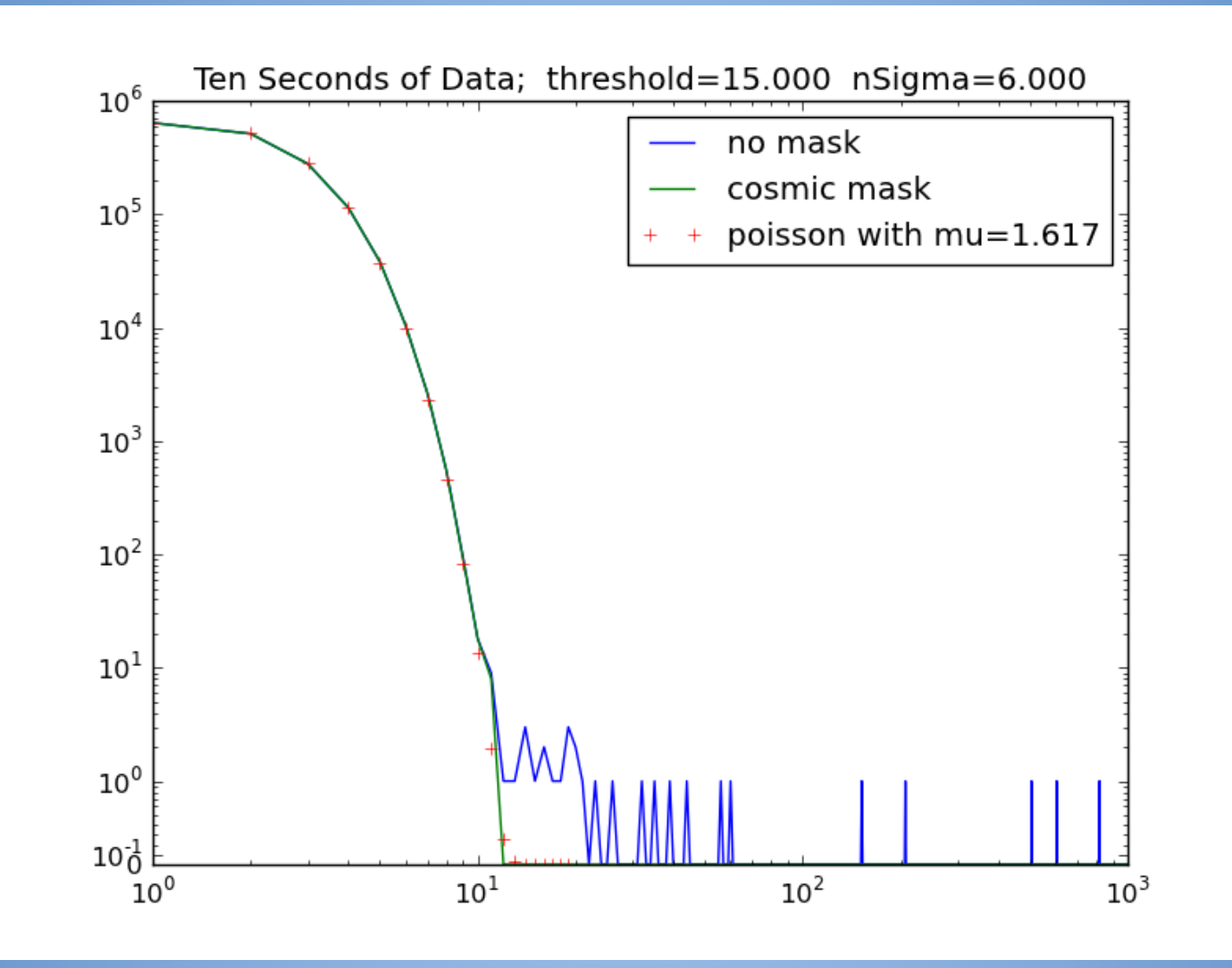

The unmasked histogram is shown in blue, masked in green. The red crosses indicate the poisson distribution.

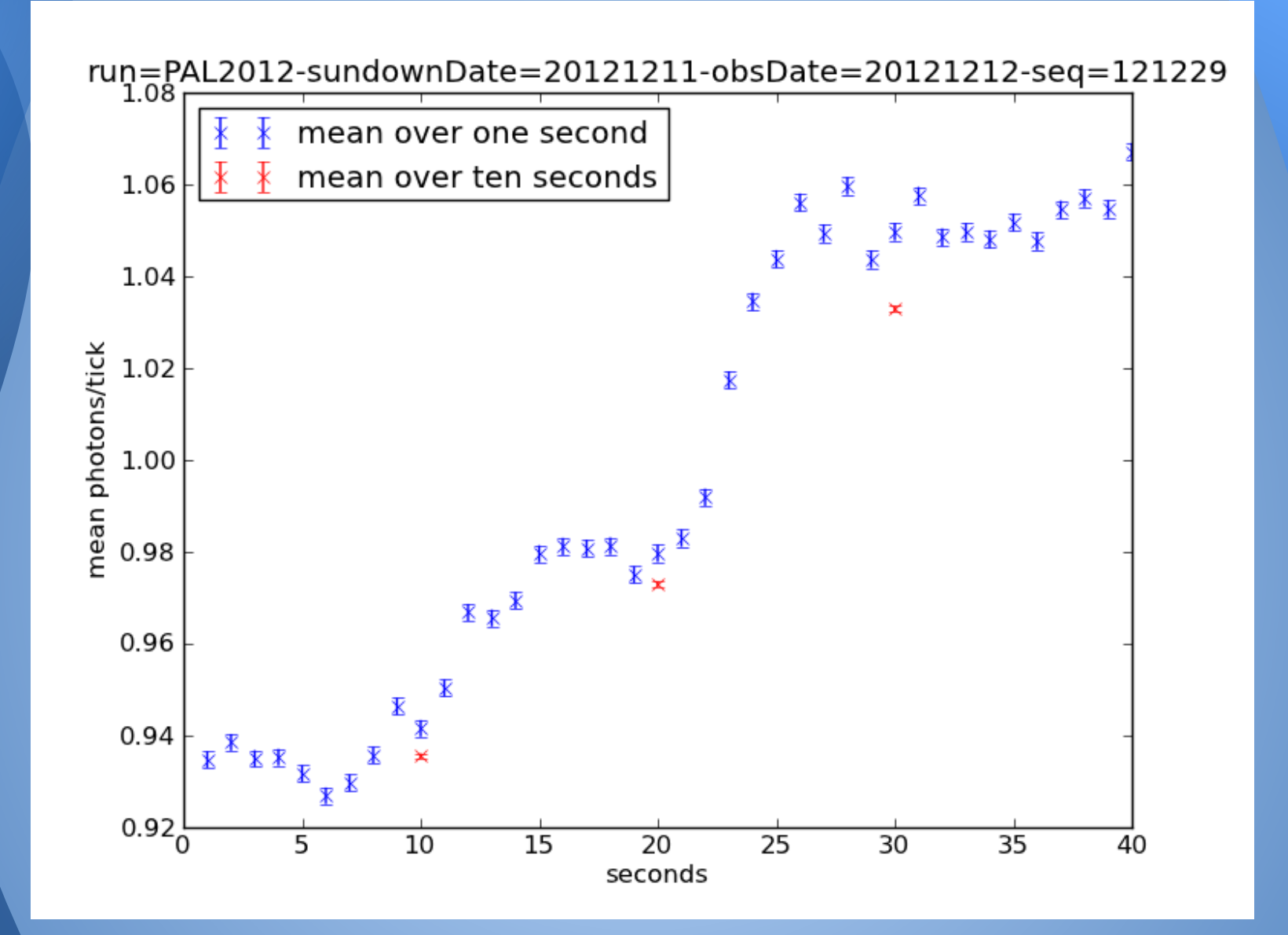

The mean of the distribution, with error bars. Red shows the mean over ten seconds, and the blue shows the mean over one.

# **So What Did I Learn?**

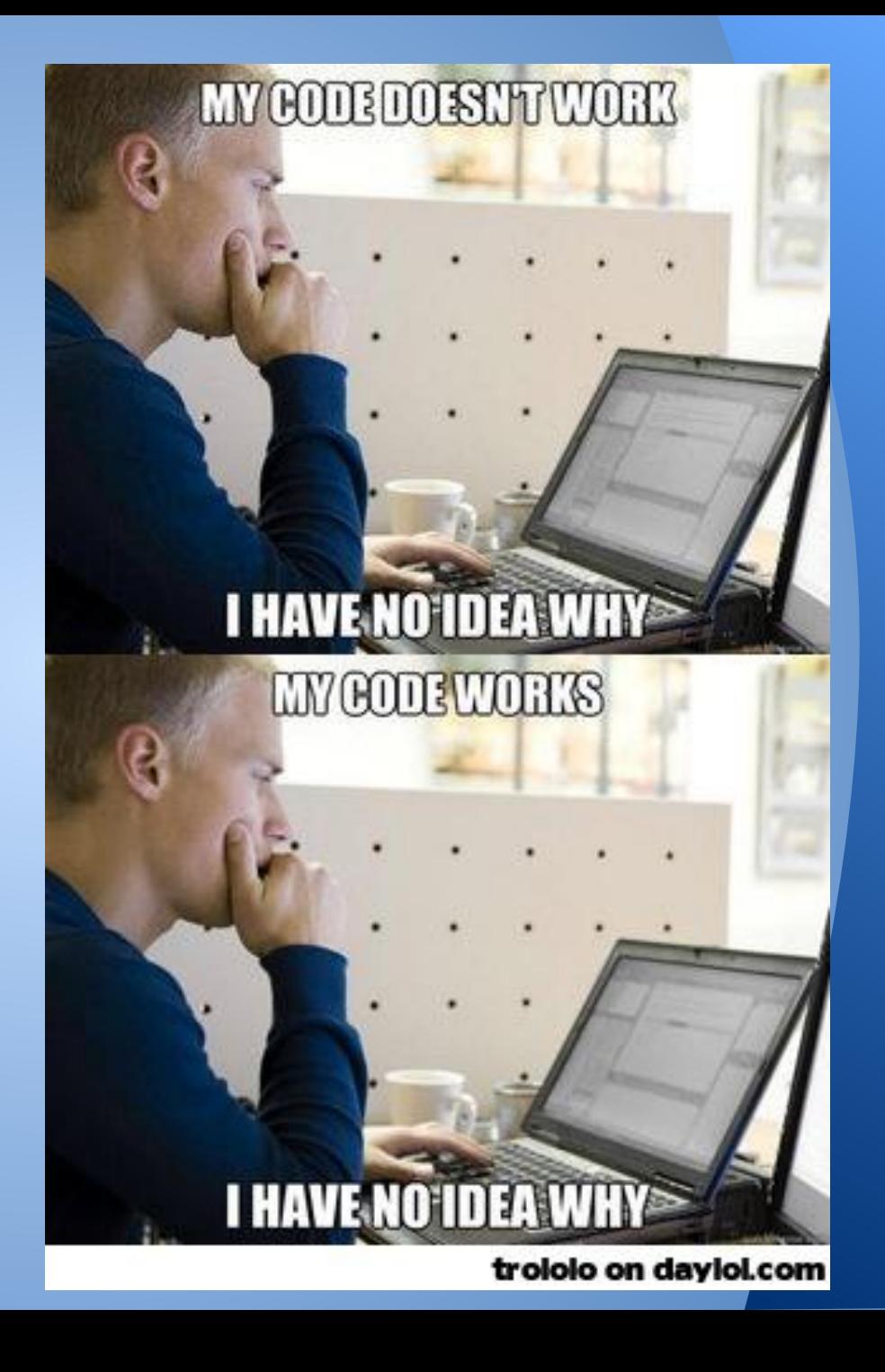